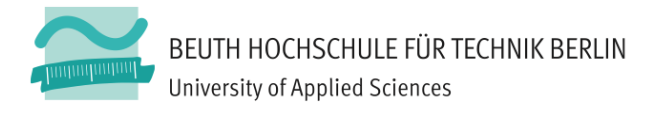

# Computergrafik 2 / Aufgabe  $1.2 + 1.3$ **Parametrische!Kurven!und!Bézierkurven**

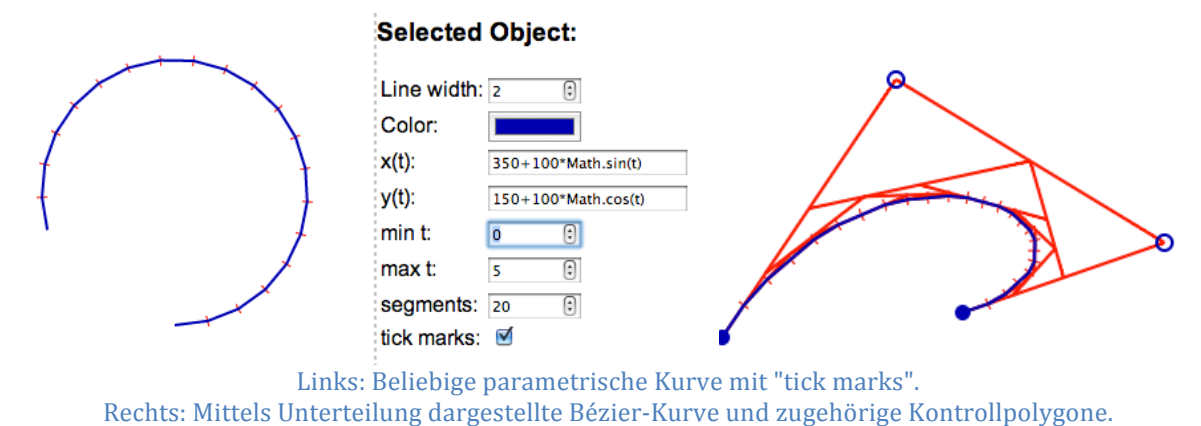

## Lernziele / Motivation

Bei diesen Aufgaben lernen üben Sie die Darstellung allgemeiner parametrischer Kurven und kubischer Bézier-Kurven. Zusätzlich implementieren Sie ein adaptives Verfahren für Bézier-Kurven, welches die Kurve dort weiter unterteilt, wo der Darstellungsfehler eine'bestimmte'Grenze'überschreitet.

### **Vorbereitung**

Zur' Lösung dieser Aufgabe erweitern Sie das Framework aus Aufgabe 1.1.

### **Aufgabenstellung 1.2**

- 1. Implementieren Sie ein Objekt ParametricCurve, welches in der Lage ist, beliebige' parametrische' Kurven' im' Canvas' darzustellen.' Der' Benutzer' soll' die' Formel, mittels derer jeweils die x- und y-Koordinate für ein beliebiges t berechnet' wird,' als' Text' eingeben' können' (Siehe' Screenshot' oben' auf' dieser' Seite). Neben der Berechnungsformel soll der Benutzer zwei Parameter t\_min und  $t$  max eingeben, die den Definitionsbereich der Kurve angeben. Die Anzahl der Liniensegmente, mit denen die Kurve angenähert wird, soll ebenfalls vom Benutzer festlegbar sein.
	- a. Zur Umsetzung der Formel-Berechnung dürfen Sie die gefährliche JavaScript-Funktion eval() in dieser Aufgabe explizit verwenden. Fangen Sie jedoch Syntax-Fehler des Benutzers so ab, dass das Programm weiterhin funktioniert und der Benutzer den Fehler korrigieren kann.
	- b. Ihr ParametricCurve-Objekt benötigt wie schon der Circle die Methoden draw() und isHit(). Die Methode createDraggers() sollte eine leere Liste zurückliefern.
	- c. Siehe Implementierungshinweise weiter unten auf diesem Blatt.

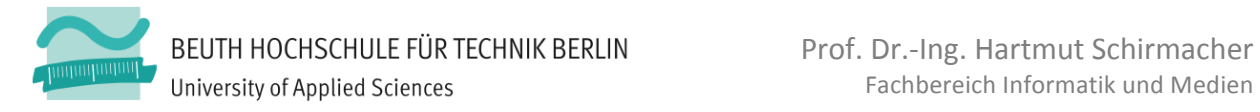

- 2. Visualisieren Sie die Punkte, an denen die Kurve ausgewertet wurde, durch kleine Striche ("tick marks"), die senkrecht zur Kurve verlaufen. Machen Sie die Visualisierung dieser Striche im UI ein- und ausschaltbar.
- 3. Implementieren Sie ein Objekt BezierCurve, welches basierend auf vier gegebenen Kontrollpunkten eine kubische Bézier-Kurve darstellt. BezierCurve soll auf Komponenten von ParametricCurve aufbauen. Refaktorieren Sie ParametricCurve ggf. so, dass Sie auf vernünftige Weise Code wiederverwenden'können.'
	- a. Wie schon bei ParametricCurve sollen die "tick marks" anzeigbar sein.
	- b. Verwenden Sie PointDragger zur Manipulation der Kontrollpunkte.
	- c. Wenn das Objekt im Canvas selektiert ist, soll neben den vier Kontrollpunkten auch das Kontrollpolygon der Kurve visualisiert werden. Implementieren Sie dazu einen neuen Dragger-Typen, der lediglich das Polygon zeichnet und selbst keine Interaktivität implementiert.
- *4. (optional,, Voraussetzung, für, eine, sehr, gute, Note:)* Implementieren' Sie' die' Darstellung der Bézierkurve mittels adaptiver Unterteilung durch den de-Casteliau-Algorithmus.
	- a. Eine maximale Unterteilungstiefe soll vorgebbar sein.
	- b. Ein maximaler Fehler (Abstand, Krümmung) soll vorgebbar sein.
	- c. Die Elemente der bei der Unterteilung konstruierten Kontrollpolygone sollen optional sichtbar zu machen sein.

#### **Aufgabenstellung!1.3**

- 1. Implementieren Sie eine CompositeBezierCurve, die aus mehreren Bezier-Kurvensegmenten zusammengesetzt ist.
	- a. Mittels eines Buttons soll zur ausgewählten Kurve ein weiteres Segment angefügt werden können.
	- b. Für jeden Übergang zwischen zwei Segmenten soll wählbar sein, ob der Übergang  $C^1$ -stetig sein muss oder nicht. Wenn ja, muss sichergestellt werden, dass das Manipulieren eines PointDraggers ggf. auch einen anderen, abhängigen PointDragger beeinflussen muss.

#### **Implementierungshinweise**

Zusätzlich zu den Hinweisen aus Aufgabe 1.1 hier noch folgende Tipps:

- Wenn Sie Zahlenwerte aus HTML-<input>-Feldern auslesen, empfiehlt sich unbedingt die Verwendung der Funktionen parseInt() oder parseFloat(). um sicherzustellen, dass Sie keine undefinierten Werte erhalten.
- Checkboxen werden in HTML mittels <input type="checkbox"> erzeugt. Sie enthalten ein Attribut namens checked, welches entweder undefiniert oder auf den Wert "checked" gesetzt ist.
- In 2D ist eine Normale zu einem Richtungsvektor  $[x, y]$  durch  $[-y, x]$  gegeben.

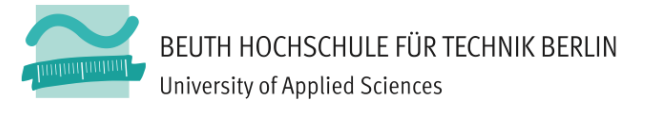

### **Abgabe**

Die Abgabe der gesamten Aufgabe 1 (1.1, 1.2, 1.3) soll via Moodle bis zu dem dort angegebenen Termin erfolgen. Verspätete Abgaben werden wie in den Handouts beschrieben mit einem Abschlag von 2/3-Note je angefangener Woche Verspätung belegt. Geben Sie bitte pro Gruppe jeweils nur eine einzige . zip-Datei mit den Quellen Ihrer Lösung sowie mit den ggf. geforderten Screenshots ab.

**Demonstrieren** und erläutern Sie dem Übungsleiter Ihre Lösung in der nächsten Übung nach dem Abgabetag. Die Qualität Ihrer Demonstration ist, neben dem abgegebenen Code, ausschlaggebend für die Bewertung! Es wird erwartet, dass alle Mitglieder einer Gruppe anwesend sind und Fragen beantworten können.